Collaboration des infirmiers de l'équipe 24 de la réponse a l'urgences aux urgences aux EHNV.

ANNEXE A LA CONVENTION CADRE.

15.09.2022

Elisabeth Lacroix Directrice des soins EHNV Fanny Giroud ICUS des urgences EHNV Virginie Ricciuti / Virginie Delbarre RC équipe 24 Marianne Mangeolle RE équipe 24

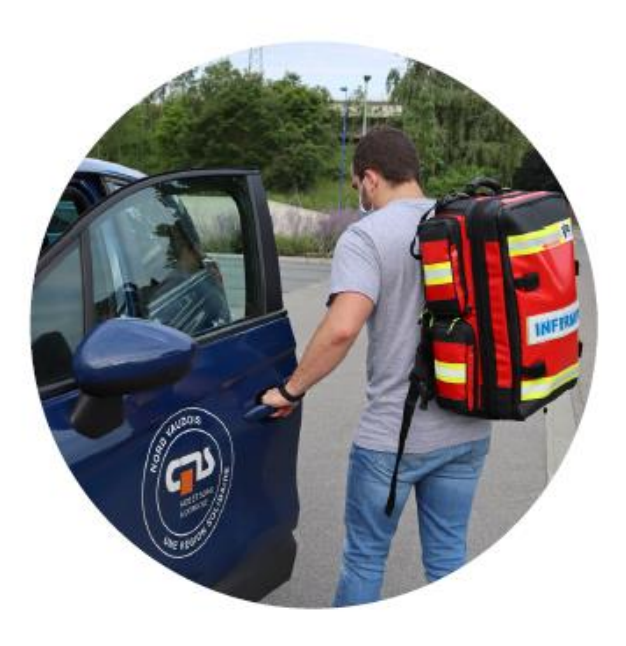

**Introduction :** Depuis le 1er juillet 2023, l'infirmière de l'équipe 24 des CMS de l'ASPMAD dédiée à la RAU, de 22 à 7h30, travaille dans le service des urgences d'Yverdon dans l'objectif d'accompagner les patients afin d'éviter les hospitalisations inapropriées.

Les interventions sont sous déléguation du médecin de garde.

Elle aura pour activité la gestion des situations RAU et certains soins planifiés pour l'ASPMAD en cas de surcharge de l'équipe de nuit ASPMAD sur appel des collaborateurs.

# Programme d'intégration pour les collaborateurs de l'équipe 24 aux

#### urgences.

Doublage de 2 jours 10h30-19h30 et 1 nuit 22h 00-7h30 vers un infirmier et/ou clinicien des urgences. Présentation du service et validation des acquis de connaissances :

- Localisation de la place de parque pour voiture RAU
- Localisation des vestiaires et de la lingerie avec la carte d'accès donnée par l'acceuil
- Localisation des salles d'attentes et leurs spécificités
- Présentation des postes collaborateurs des urgences et du tableau planning
- Localisation des box et de leurs spécificités
- Localitation des bureaux infirmiers
- Localisation des bureaux médicaux
- Localisation du laboratoire
- Lecture du tableau de bord et ses spécificités de lecture
- Fonctionnement de base d'un scope
- Participation à l'installation d'un patient dans un box de tri degré 3 et 4 de l'EST®
- Formation E-learning de Sorian ( *à faire le mois de l'intégration*)

### Organisation du poste pour l'infirmier RAU.

Présence aux urgences de 22h30 à 7h, en blouse blanche médicale.

Voiture RAU à stationner pour la nuit sur parking.

Equipement, téléphone RAU tablette ASPMAD et sac RAU à déposer dans le bureau du secrétériat.

Utilisation de l'ordinateur dans le bureau du secrètariat.

### Prise de poste.

A 22h à En Chamard, organisation de la nuit avec les collaborateurs ASPMAD, puis départ aux urgences Yverdon. En cas de soins planifiés ou de retard, la RESOP ASPMAD informe les urgences de l'heure d'arrivée prévue en appelant l'IRO (l'Infirmier responsable orientation) au 024 424 51 38.

En cas de dysfonctionnement la nuit contacter le piquet de direction ASPMAD 024 424 30 99

Arrivée dans le service, présentation aux collaborateurs infirmiers et médecin de nuit des urgences.

7h horaire de retour en Chamard avec la voiture et le sac RAU pour transmissions au RESOP des situations à poursuivre par équipe 24.

## Priorités de prise en charge dans le services des urgences par la RAU.

1-Dans le cadre de la garde domiciliaire, évaluer les besoins en soins et effectuer les soins des patients à domicile du secteur de la garde médicale ne pouvant se déplacer à l'hôpital sous supervision médicale indirecte.

2- Vérifier pour chaque admission au sein des urgences si le patient est connu ou non du CMS (ASPMAD et ou autres AF).

-Si oui, transmettre les informations médico-sociales et le plan de médication s'il est à jour ainsi que les dernières transmissions.

- Annoncer via MedLink le passage aux urgences du client et la suite de la prise en charge (RAD ou hospitalisation).

3- Apporter au médecin/infirmiers, sa vision communautaire pour les patients transitant par les urgences en apportant son évaluation via des outils standardisés : Evaluation des clients de plus de 75ans.

#### - **Pour tous patients connus des CMS :**

- o Dans le cadre d'une hospitalisation :
	- Compléter l'EVAL ESP dans Soarian sur la base des informations recueillies dans le dossier MedLink. L'objectif étant de transmettre une photo du client avant son arrivée aux urgences.
	- Transmettre les motifs de consultation aux urgences et l'annonce d'hospitalisation dans le dossier MEDLINK.
- o Dans le cadre d'un retour à domicile :
	- Evaluation Screener afin de réévaluer les besoins et la mise en place de nouvelles prestations.

#### - **Patients non connus des CMS :**

- o Dans le cadre d'une hospitalisation : Pas d'évaluation réalisée.
- o Dans le cadre d'un retour à domicile :
	- Evaluer les besoins et possibilités de mises en place de prestations de soins afin de favoriser un retour à domicile en collaboration avec l'équipe médicale.

4-Accompagner les clients à domicile selon la procédure RAU en vigueur sur demande médicale avec évaluation à domicile et/ ou soins à domicile.

5-En cas de surcharge de travail de l'E24 :

- Venir en aide pour les soins non planifiés
- Effectuer les déplacements sur les appels Secutel
- Documenter l'activité dans le tableau Excel des statistiques RAU « Origine de la demande : Surcharge E24 »

-

6-Accompagner et participer pour la réalisation des ordonnances de prestation et traitements

7-Participer aux prises en charges des patients de tri degré 3-4 l'EST® et 2 si la personne est stabilisée sous délégation de l'infirmier en charge de la situation.

#### Responsabilité

L'infirmier de RAU aux urgences est sous la responsabilité de son employeur soit l'ASPMAD.

Il travaille sous la déléguation du médecin de garde des urgences.

Il participe à la vie des urgences et aux PEC selon les demandes de l'IRO et en fonction du cahier des charges établit ici.

#### RDA aux urgences

La présence aux urgences est à saisir en Mandat tiers 2 (4194)

Dès que le client est prise en chagre à l'extérieur des urgences selon les soins effectués facturer les prestations selon lexique des métier RDA AVASAD.